# Kältekompressoren

Applikationsunterstützung für DG1

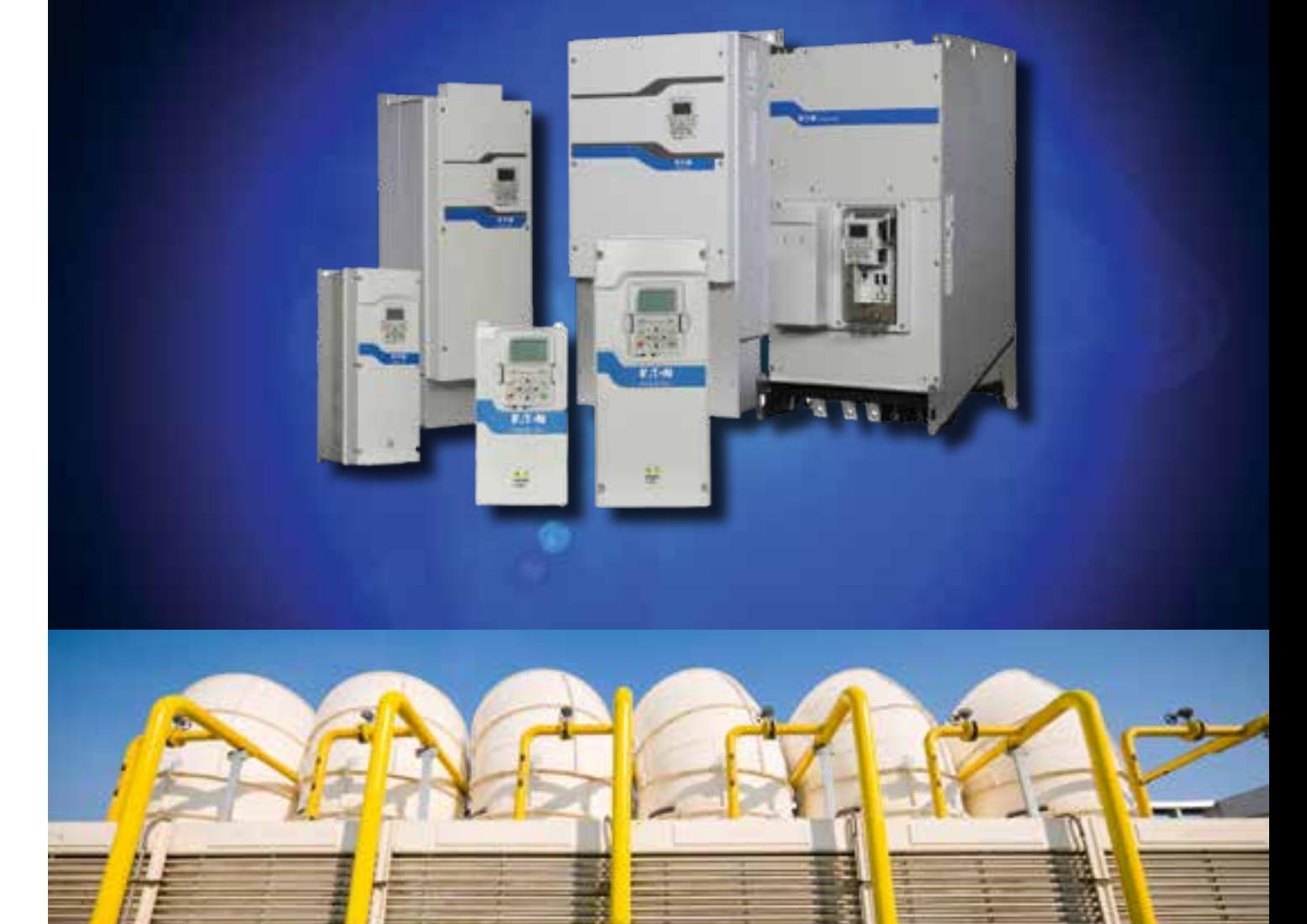

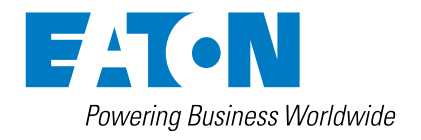

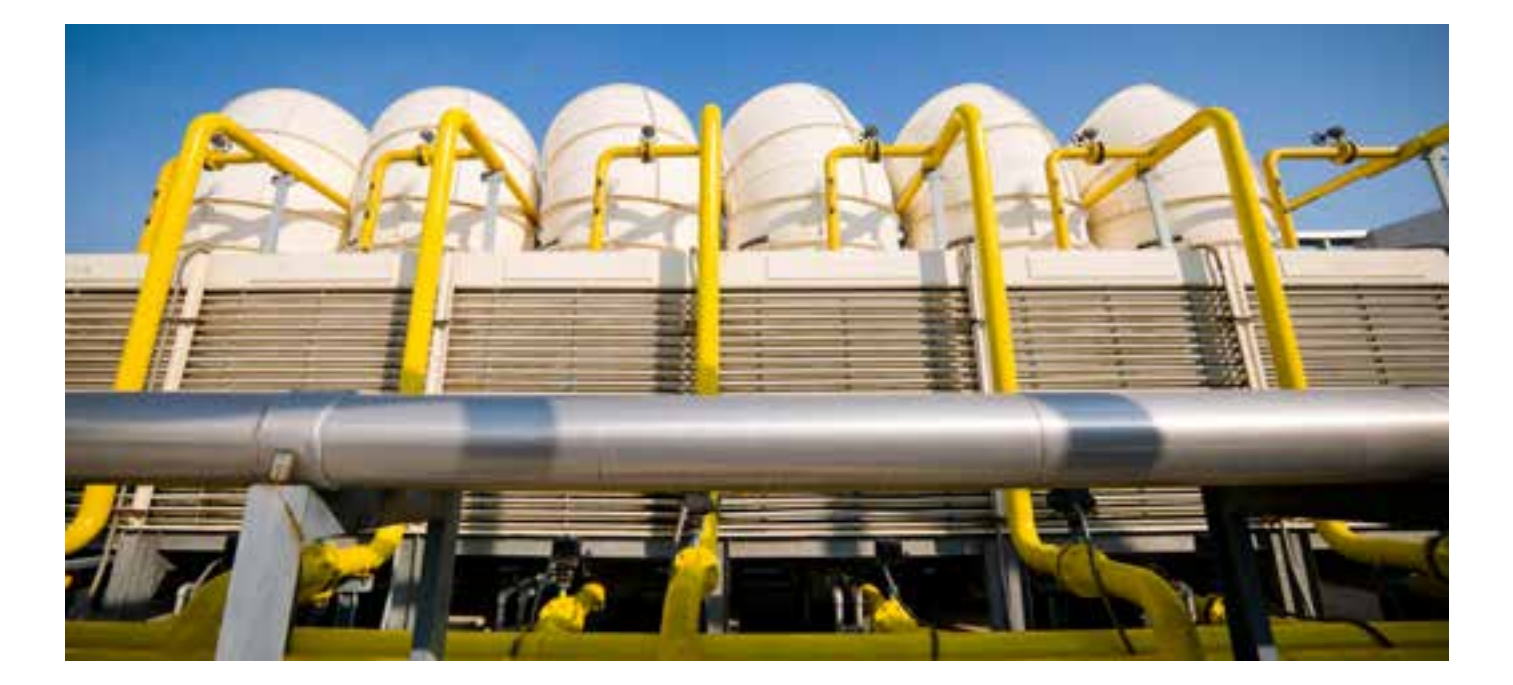

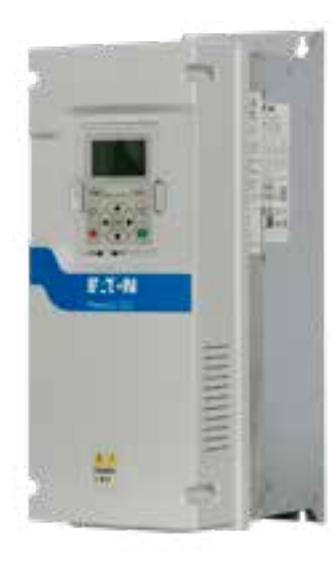

## Effizienz maximieren bei herausragender Verlässlichkeit

Auch für Kältekompressoren nutzt der Frequenzumrichter DG1 die Auslegung mit 110% Überlast. Alternativ zur U/f-Steuerung kann die sensorlose Vektorregelung genutzt werden. In Verbindung mit der Energiesparfunktion werden so optimale Ergebnisse erzielt.

## $\circledR$  CE EHI  $\circledR$  ROHS C  $\circledR$

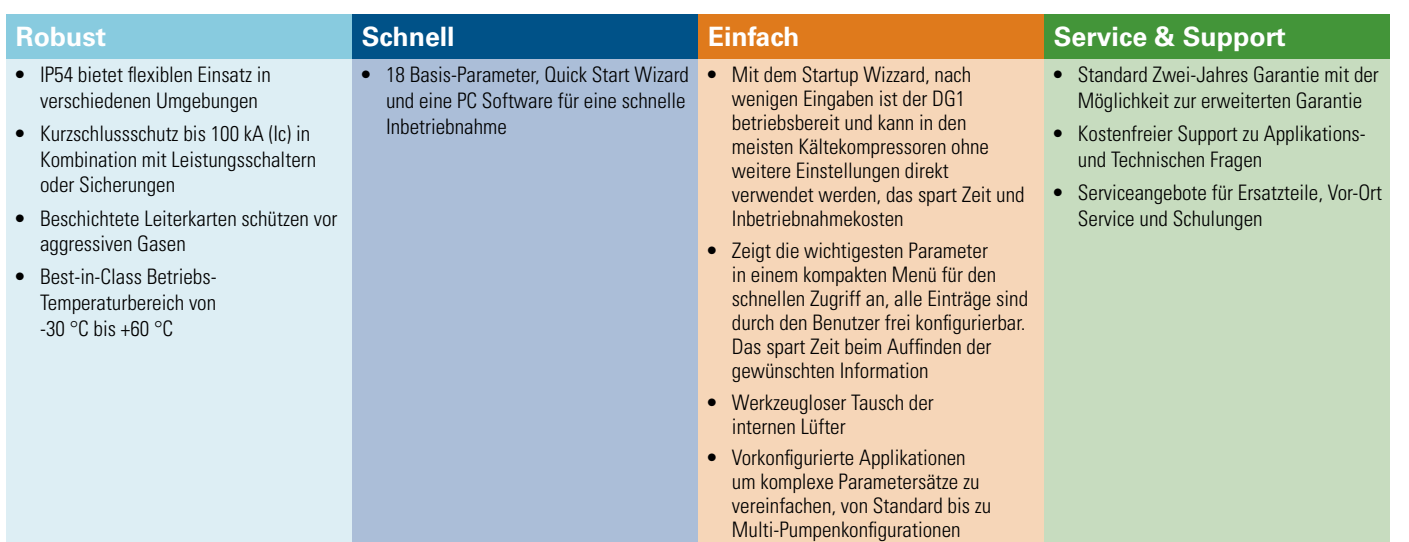

#### **Applikationssteuerung**

- **• PID Regler** Der interne PID Regler ermöglicht einen konstanten Kältekompressoren im System durch kontinuierliche Regelung der Drehzahl basierend auf dem vom System gelieferten Istwert.
- **• Prozessgrößendarstellung im PID Regler** Vereinfacht die Handhabung durch den Bediener. Somit lässt sich Druck darstellen und im Monitor Menü überwachen.
- **• E/A On-Board** Mit 8 DI, 1 DO, 2 AI, 2 AO und 3 Relais, jeder E/A mit zahlreichen Funktionen programmierbar, geben ein Maximum an Flexibilität bei der Steuerung der Applikation und reduzieren gleichzeitigt die Kosten für externe Steuerungen.
- **• 200% Drehmoment** Unabhängig davon, das der DG1 150% Überlast für 60 Sekunden alle 10 Minuten bereitstellt, bietet er für kritische Situationen kurzzeitig ein Spitzendrehmoment von 200% (für 2 Sekunden alle 20 Sekunden). Damit lassen sich auch extreme Anforderungen an die Überlast sicher beherrschen. Lässt sich auch damit die Applikation nicht betreiben, erkennt DG1 das und schaltet mit einer Fehlermeldung ab, bevor Gerät oder Maschine Schaden nehmen.
- **• Variable Drehzahl -** Bei geringem Bedarf wird die Drehzahl an die Anforderungen angeasst, das spart Energiekosten und verbessert die Systemeffizienz.

#### **Applikationsschutz**

**• STO –** Immer sicher, der STO Eingang im safety typischen Gelb vereinfacht die Integration in das gewünschte Sicherheitssystem gemäß der Maschinenrichtlinie.

#### **Anlagensteuerung & Service**

- **Widerstandsfähig gegen Staub und aggressive Gase** Von Haus aus sind alle Platinen im DG1 schutzlackiert und somit widerstandsfähig gegen Staub und aggressive Gase. Es entfallen aufwändig geschützte Gehäuse um den Staub fern zu halten, der prozessbedingt anfällt.
- **Erweiterte Fehlerbehandlung** Der Fehlerspeicher zeichnet die letzten 8 Fehler auf, mit Zeitstempel der Echtzeituhr und Systemdaten zum Fehlerzeitpunkt. Das erleichtert, die Fehlerursache zu finden und reduziert den Aufwand für Wartung und Service. Detailierte Fehlerspeicher mit Zeitstempel und Statuswerten zum Fehlerzeitpunkt für schneller Diagnose.
- **Modularer Geräteaufbau** Der modulare Aufbau ermöglicht einen schnellen Komponententausch im Fehlerfall und bringt den Antrieb so schneller wieder in Betrieb.

#### **Motorsteuerung**

• **Sanfter Start –** Die Regelalgorythmen und die Motorindentifikation ermöglichen einen stoßfreien Start, das schont die Mechanik, Einschaltspitzen beim Strom werden so wirkungsvoll unterdrückt und senken den Bedarf beim Spitzenlast-Tarif.

#### **Motorschutz**

**• Elektronischer Motorschutz –** Um eine Motorschädigung zu verhindern, ist ein gut funktionierender Motorschutz zwingend. Der Schutz im DG1 lässt sich flexibel programmieren.

#### **Energieeffizienz**

- **• Energiesparfunktion** Die integrierte Energiesparfunktion reduziert die Verluste (um 2-10%) gegenüber den meisten Standardeinstellungen.
- **• Energiesparrechner** Das PC Programm berechnet die aktuellen Energiekosten und Einsparungen gegenüber einem DOL Starter bereits vor dem Kauf.

#### **Management und Kommunikation**

**• Kommunikation –** Umfangreiches Set an On-Board-Protokollen mit Modbus RTU, Modbus TCP, Ethernet/IP, BACnet MS/TP mit zusätzlichen Erweiterungskarten für Profibus, CANopen, DeviceNet und SmartWire-DT für die Integration in alle wichtigen Netzwerke.

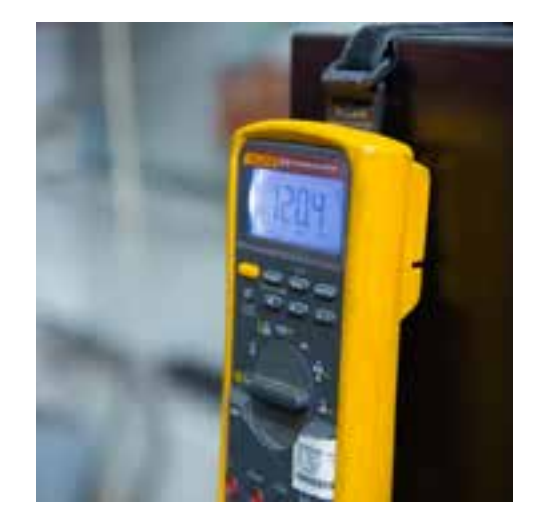

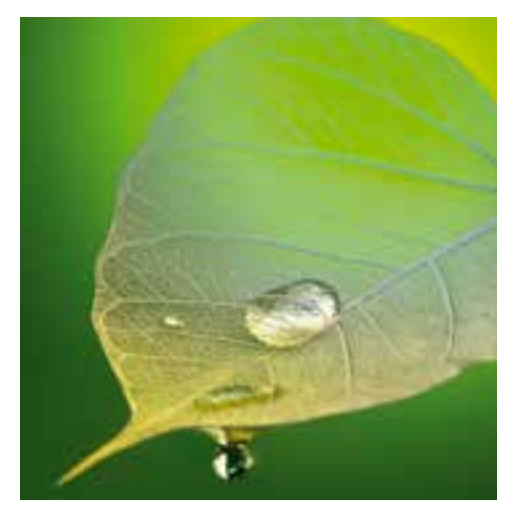

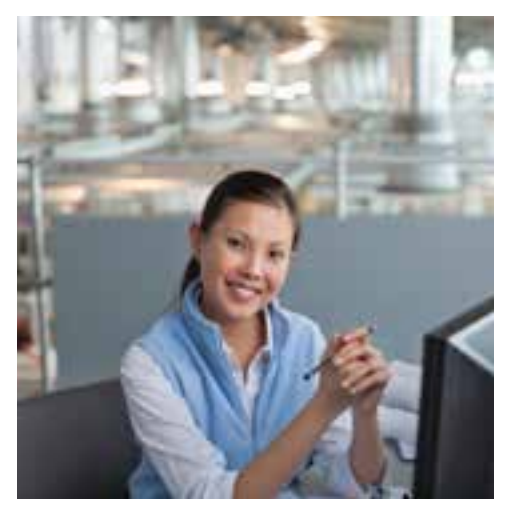

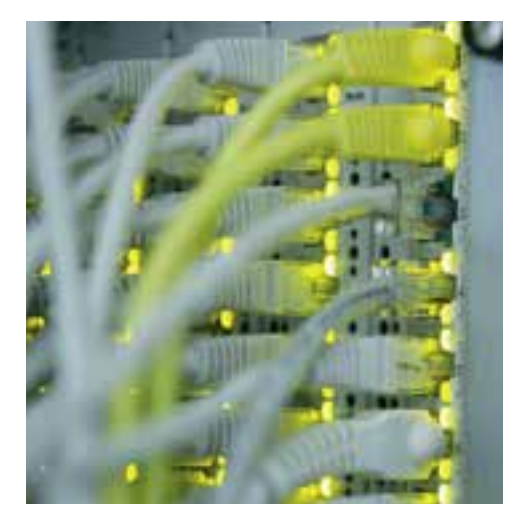

### Schaltbild Druckregelung

Im folgenden wird ein Beispiel-Schaltbild für einen Kältekompressor gezeigt.

Die Bezeichnungen der Ein-/Ausgänge in Klammern sind die Voreinstellung, die ggf. auf die gewünschte Funktion geändert werden muss..

Varianten:

A rehzahlsteuerung / externe Regelung

B Istwertrückführung über einen Drucksensor

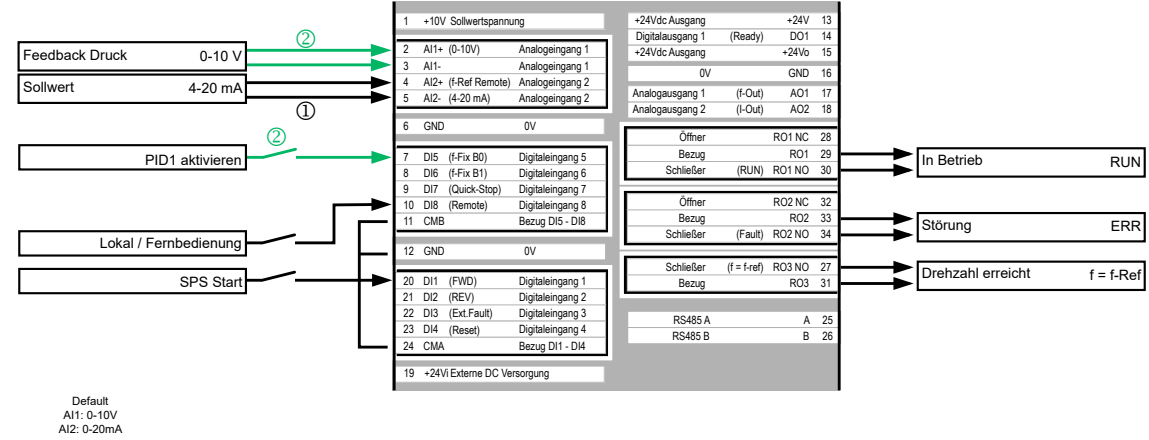

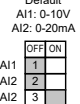

## Weiterführende Dokumente

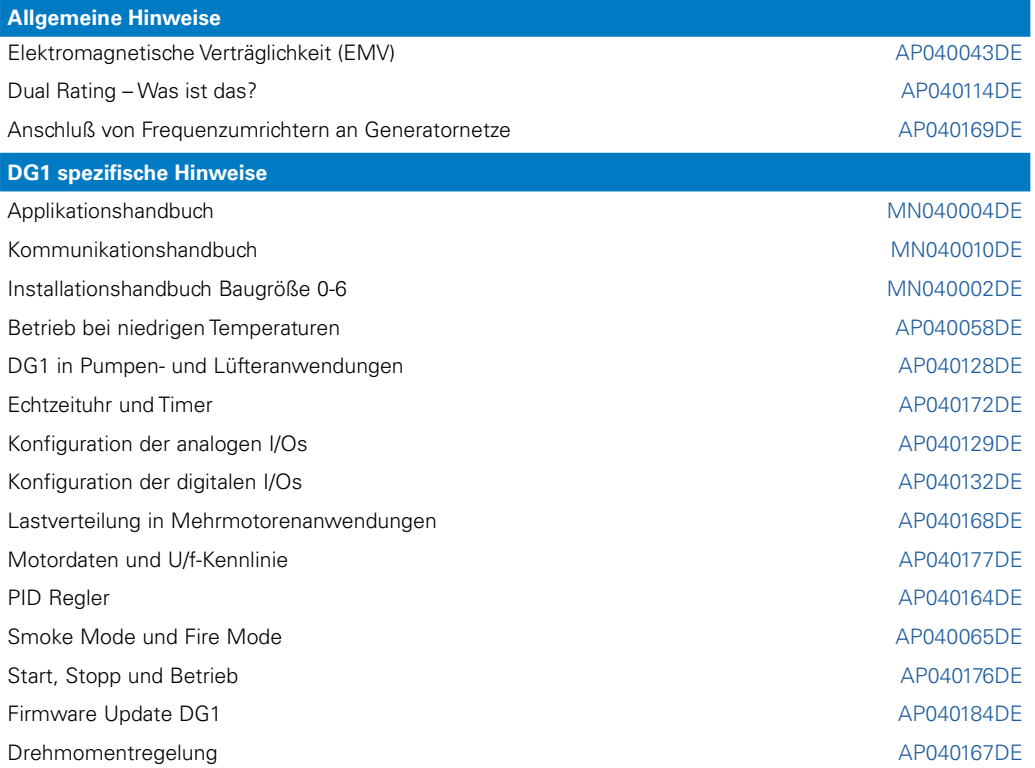

Folgender Link führt Sie zu den Applikationshinweisen der DG1-Produktreihe: [Eaton.com/ap/übersicht/drives](www.eaton.com/ap/übersicht/drives
) Die DG1-Handbücher finden sie unter: [Eaton.com/dg1](www.eaton.com/dg1
)

#### **Services**

Für Service und Support kontaktieren Sie bitte Ihre lokale Vertriebsorganisation. Kontaktdaten: [Eaton.com/contacts](www.Eaton.com/contacts
) Service Seite: [Eaton.com/aftersales](www.Eaton.com/aftersales
)

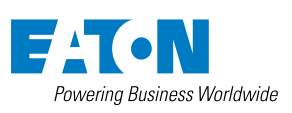

**Eaton Industries GmbH** Hein Moeller Strasse 7-11 D- 53115 Bonn / Germany

© 2021 by Eaton Corporation Alle Rechte vorbehalten Bezeichnung.: AP040144DE Oktober 2021

Eaton ist ein eingetragenes Warenzeichen der Eaton Corporation.

Alle anderen Warenzeichen sind Eigentum der entsprechenden Eigentümer